## **EOP - Scénario #11163**

# **Ajout de l'horodatage des devoirs dans l'historique**

08/04/2015 14:52 - Gérald Schwartzmann

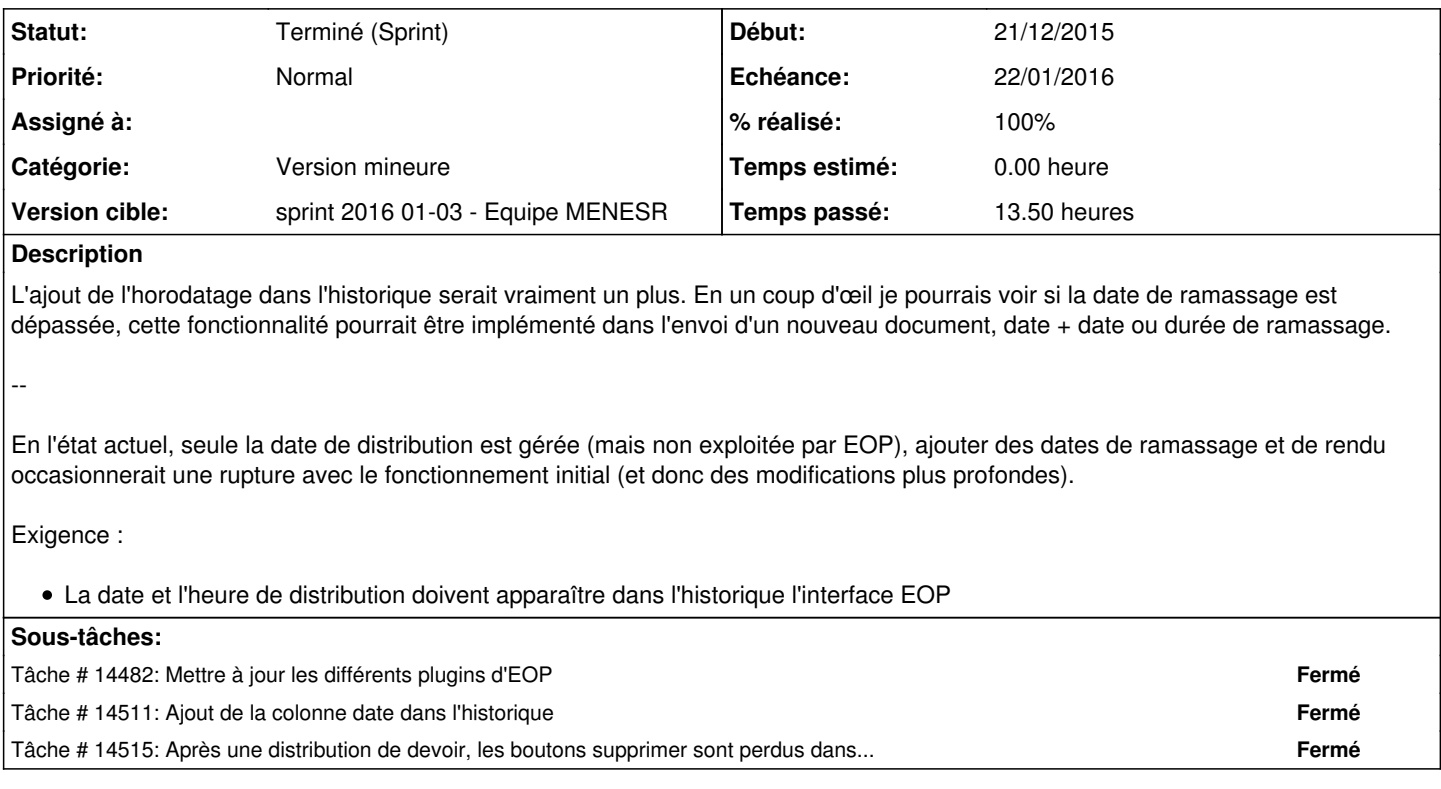

### **Historique**

### **#1 - 13/04/2015 15:21 - Lionel Morin**

Il y a déjà dans les informations des devoirs un timestamp mais il n'est pas exploité dans EOP. Une possibilité serait de l'afficher dans l'historique.

Formule javascript : new Date(UNIX\_Timestamp \* 1000).toLocaleString()

exemple : new Date(1428913770.947441 \* 1000).toLocaleString()  $\Rightarrow$  "13/4/2015 10:29:30"

## **#2 - 14/04/2015 11:51 - Gérald Schwartzmann**

demande similaire à [#9574](https://dev-eole.ac-dijon.fr/issues/9574)

#### **#3 - 16/10/2015 16:40 - Lionel Morin**

- *Tracker changé de Evolution à Proposition Scénario*
- *Catégorie mis à Version mineure*
- *Temps estimé 4.00 h supprimé*

#### **#4 - 23/10/2015 10:41 - Scrum Master**

- *Tracker changé de Proposition Scénario à Scénario*
- *Description mis à jour*
- *Début 08/04/2015 supprimé*
- *Release mis à EOLE 2.5.2*
- *Points de scénarios mis à 4.0*

#### **#5 - 23/10/2015 11:28 - Joël Cuissinat**

*- Assigné à Lionel Morin supprimé*

### **#6 - 05/11/2015 14:12 - Lionel Morin**

*- Sujet changé de Ajout de l'horodatage dans l'historique à Ajout de l'horodatage des devoirs dans l'historique*

*- Description mis à jour*

#### **#7 - 16/12/2015 10:53 - Luc Bourdot**

- *Echéance mis à 22/01/2016*
- *Version cible mis à sprint 2016 01-03 Equipe MENESR*
- *Début mis à 21/12/2015*

### **#8 - 07/01/2016 11:31 - Laurent Flori**

*- Statut changé de Nouveau à Terminé (Sprint)*